## **2014 октябрь-декабрь № 4**

*УДК 004.94: 004.9.032.26*

# **П.К. Шалькевич<sup>1</sup> , С.П. Кундас<sup>2</sup> , И.А. Гишкелюк<sup>1</sup>**

# **РЕАЛИЗАЦИЯ АЛГОРИТМА ПАРАЛЛЕЛЬНЫХ ВЫЧИСЛЕНИЙ ЗАДАЧИ НЕИЗОТЕРМИЧЕСКОГО ВЛАГОПЕРЕНОСА В ПРИРОДНЫХ ДИСПЕРСНЫХ СРЕДАХ**

*Предлагаются результаты программной реализации в пакете Matlab разработанного авторами алгоритма параллельных вычислений задачи неизотермического влагопереноса в природных дисперсных средах. Проведенные сравнительные исследования производительности вычи слений модели переноса загрязняющих веществ по предложенному алгоритму и с помощью пакета Matlab на уровне стандартных инструкций показали значительное сокращение времени вычислений.* 

#### **Введение**

С момента аварии на Чернобыльской АЭС прошло более 28 лет, однако все еще не представляется возможным оценить полный ущерб, который она нанесла, поскольку причинноследственные связи, отражающие воздействие радиоактивного загрязнения территории на различные стороны жизнедеятельности населения, достаточно сложны [1]. При этом особую опасность представляет распространение радиоактивных нуклидов цезия-137 и стронция-90, поступление которых в пищевые продукты осуществляется в основном почвенным путем [2]. Поскольку период полураспада указанных радионуклидов составляет 27–33 года и этот процесс связан с выделением β- и γ-излучения [3], задачи анализа и прогнозирования их миграции в почве имеют непреходящую актуальность. Перспективным для решения указанных задач является применение методов математического и компьютерного моделирования [4].

#### **1. Моделирование миграции загрязняющих веществ в почве**

Можно утверждать, что при моделировании миграции загрязняющих веществ, особенно радионуклидов, в почве важную роль играют модели и методы, позволяющие осуществлять достоверные долгосрочные прогнозы. В большинстве современных программных комплексов, предназначенных для моделирования сложных физических процессов, численная реализация разработанных моделей осуществляется с помощью метода конечных элементов (МКЭ) [5–7]. По сравнению с методом конечных разностей (МКР) МКЭ не только имеет меньший порядок погрешности [8], но и позволяет произвольно выбирать форму обрабатываемой области путем варьирования количества узлов сетки. Кроме того, одним из немаловажных достоинств МКЭ является то, что свойства материалов смежных элементов не должны быть обязательно одинаковыми. Это позволяет решать задачи моделирования миграции радионуклидов в средах, состоящих из различных материалов, что особенно актуально для природных дисперсных сред, так как они, как правило, являются гетерогенными [4].

В одномерном виде математическую модель переноса загрязняющих веществ в природных дисперсных средах при неизотермическом влагопереносе можно представить в виде двух систем уравнений [4]:

кости,

— переноса тепла и влагопереноса, решаемой относительно температуры и давления жид-  
\n
$$
\begin{vmatrix}\nC_v \frac{\partial T}{\partial t} - L \frac{\partial \theta_{liq}}{\partial t} + L \rho_{liq} \nabla \nu_{liq} - \nabla (\lambda \nabla T) \\
C_{hv} \frac{\partial T}{\partial t} + C_{wp} \frac{\partial P_{liq}}{\partial t} - \nabla (K_{hv} \nabla T) - \nabla (K_{wv} \nabla P_{liq} - K_w \rho_{liq} g \nabla D)\n\end{vmatrix} = 0;
$$
\n(1)

- конвективной диффузии и кинетики

$$
\theta_{\text{liq}} \frac{\partial C}{\partial t} + C \frac{\partial \theta_{\text{liq}}}{\partial t} + \rho_{\text{b}} \frac{\partial a}{\partial t} = \nabla \left( \theta_{\text{liq}} \mathbf{D} \nabla C - \mathbf{u} C \right) - \lambda \theta_{\text{liq}} C - \lambda \rho_{\text{b}} K_{\text{d}} C
$$
\n
$$
\rho_{\text{b}} \frac{\partial a}{\partial t} = \beta \rho_{\text{b}} \left( K_{\text{d}} C - a \right)
$$
\n(2)

Приведенная математическая модель вычисляется при помощи МКЭ, и ее одномерный случай реализован в рамках модуля Chemigmod программного комплекса SPS (Simulation of Processes in Soil - моделирование процессов в почве) [4]. Однако при всех преимуществах этой модели даже при ее одномерной реализации встает вопрос о больших временных затратах при долговременном прогнозировании, так как в этом случае необходимо использовать большое количество конечных элементов и узлов сетки и расчет на персональном компьютере может выполняться более 20 ч, что в прикладных применениях в реальных производственных условиях является неприемлемым. Эта проблема становится еще более актуальной при решении трехмерных задач, для решения которых требуется применение специальной высокопроизводительной вычислительной техники, что часто представляет значительные трудности для большинства пользователей. Визуализация вариантов решения одномерной и трехмерной задач показана на рис. 1.

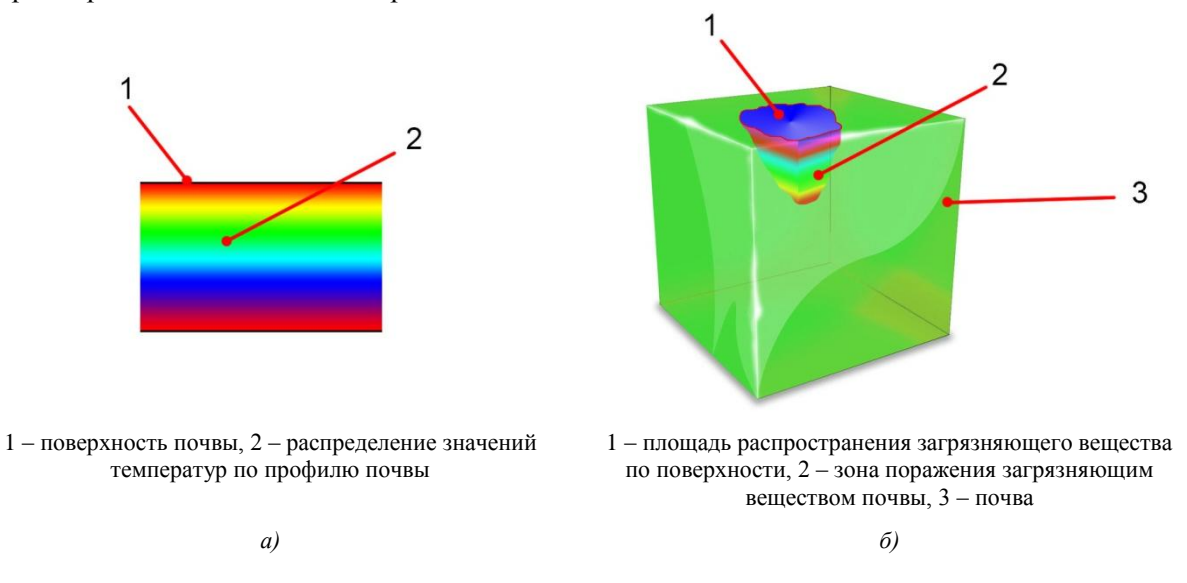

Рис. 1. Примеры решения задач по прогнозу переноса загрязняющих веществ в природных дисперсных средах при неизотермическом влагопереносе: а) одномерной; б) трехмерной

Для обоснования выбора методики параллельного решения рассматриваемой задачи было проведено исследование влияния на длительность расчетов с учетом следующих параметров молели:

- количества конечных элементов в численной реализации уравнения  $(n, e_{\text{A}})$ ;

- расстояния, для которого производится оценка переноса тепла  $(l, m)$ ;

- долгосрочности прогнозирования  $(t, c)$ .

Осуществлялось моделирование миграции стронция-90 в дерново-подзолистой заболоченной почве со следующими физическими свойствами: pH = 4,8, содержанием гумуса - 4,06 %, содержанием Р2О - 169 мг/кг, К2О - 503 мг/кг, СаО - 503 мг/кг, МgO - $128$  MT/KT.

Расчеты проводились в программном пакете Matlab. Результаты исследований показаны на рис. 2.

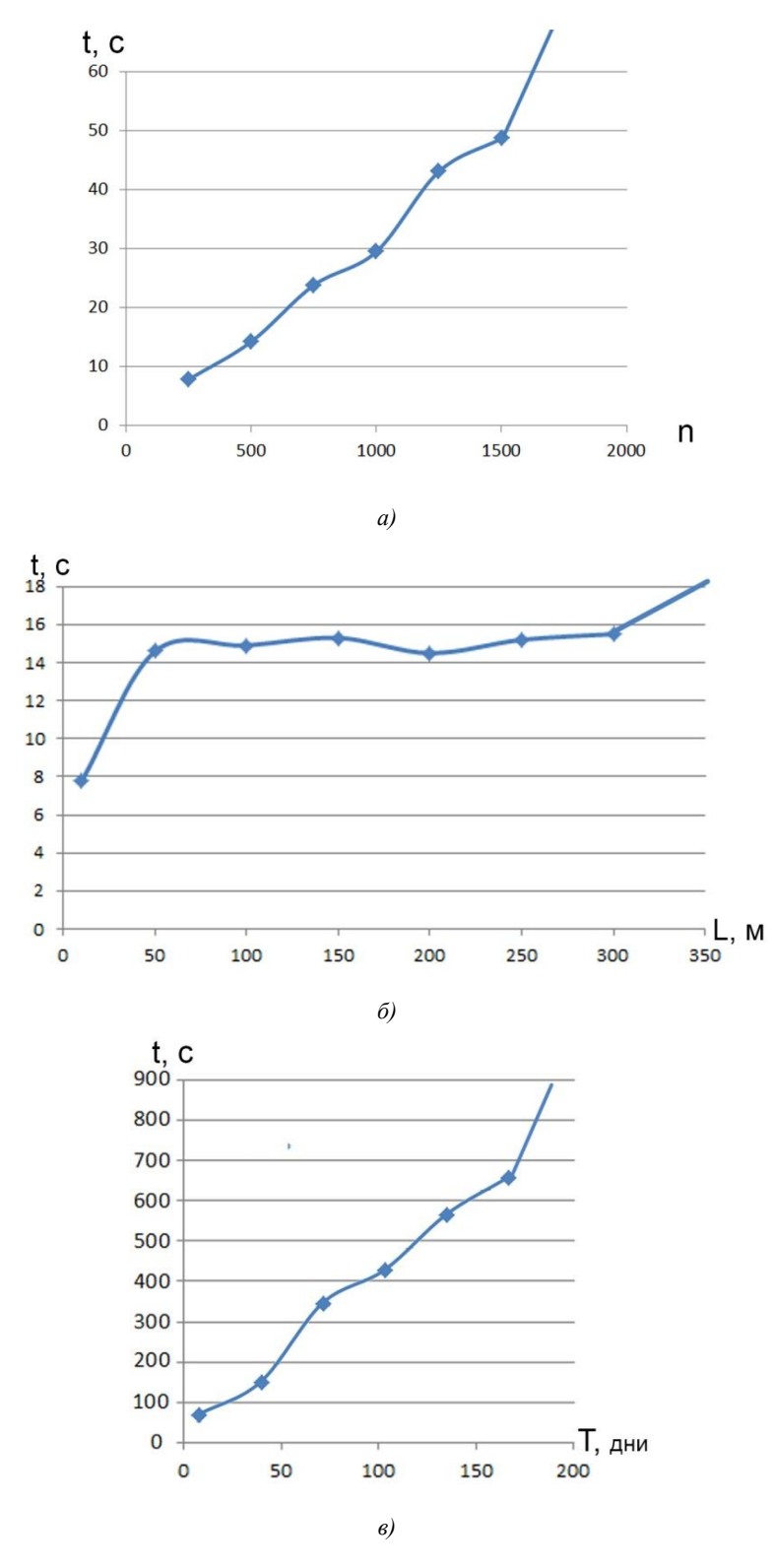

Рис. 2. Зависимость времени расчета уравнения теплопроводности: *а)* от количества элементов сетки (при *L* = 10 м); *б)* от расстояния, на которое моделируется перенос тепла; *в)* от долгосрочности прогноза

Представленные результаты показывают, что наибольшее влияние на длительность вычислений оказывают долгосрочность прогнозирования и количество используемых конечных элементов. При этом совершенно очевидно, что при увеличении значений всех трех параметров одновременно будет наблюдаться более значительное увеличение длительности расчетов, в особенности для задач в трехмерной реализации. Решение этой проблемы может быть достигнуто применением технологий параллельных вычислений [9, 10].

### **2. Реализация алгоритма параллельных вычислений для задачи моделирования миграции загрязняющих веществ в почве**

Алгоритм параллельного вычисления для задачи конвективной диффузии растворимых веществ с учетом неизотермического влагопереноса (рис. 3) представляет собой последовательность циклов решения систем дифференциальных уравнений (1) и (2), т. е. распараллеливание решения дифференциальных уравнений методом конечных элементов.

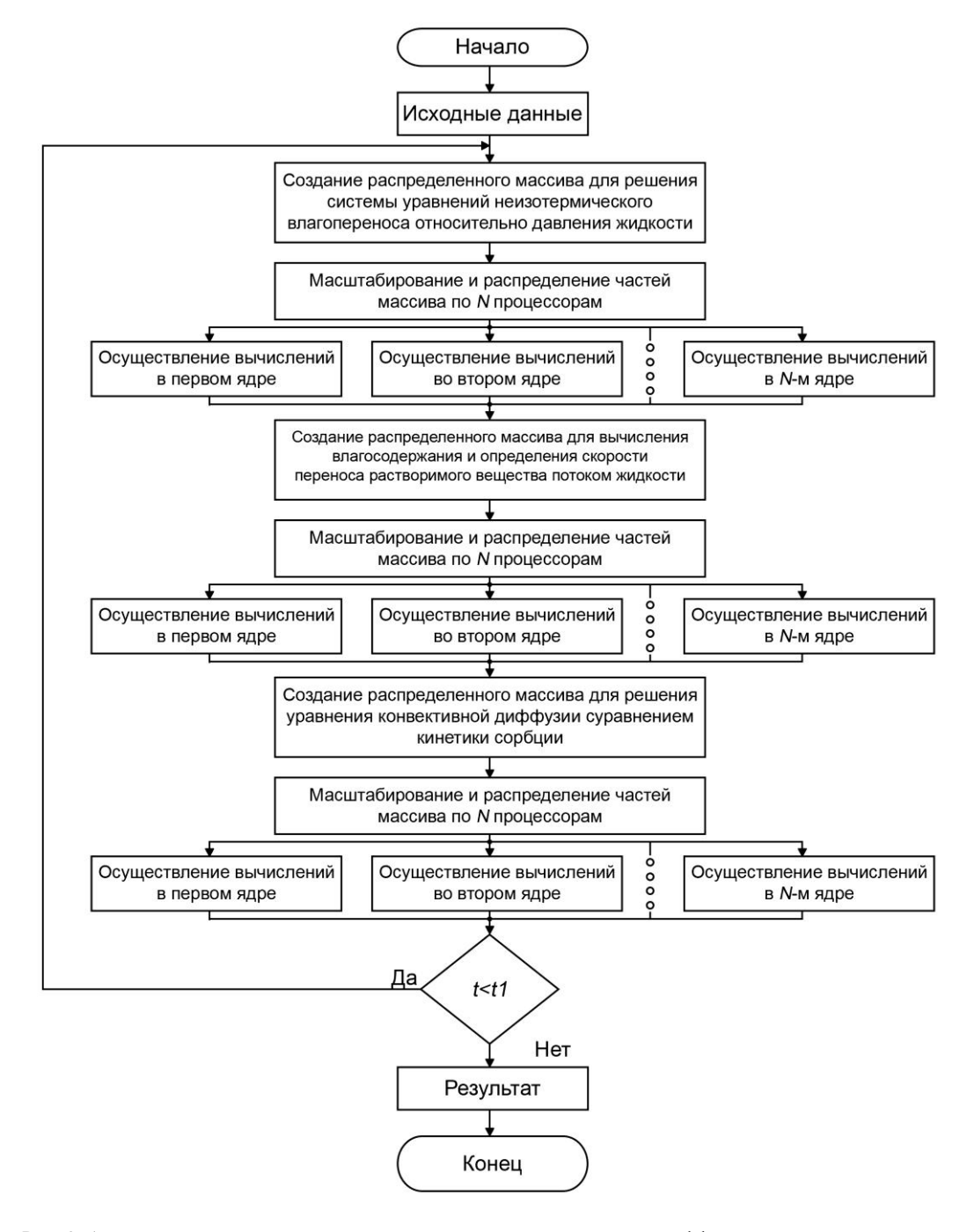

Рис. 3. Алгоритм параллельных вычислений для задачи конвективной диффузии растворимых веществ с учетом неизотермического влагопереноса

Основой для программного модуля Chemigmod в комплексе SPS являлась программа, написанная в среде программного пакета Matlab, так как он позволяет в полной мере использовать МКЭ для решения дифференциальных уравнений. В связи с этим указанный пакет применен в настоящей работе для практической реализации предложенного параллельного алгоритма [10].

Исходный код программы для численного решения уравнения (2) методами, описанными в [4], в программе Matlab будет содержать два основных цикла - while и for, которые обеспечивают рекуррентность алгоритма [11]. Цикл while используется для реализации расчета шага по времени, а цикл  $for$  - для расчета дифференциальных уравнений по методу Ньютона – Рафсона. Для реализации параллельного алгоритма [10] в программе Matlab использовано приложение Parallel Computing Toolbox [12], которое предоставляет ряд высокоуровневых конструкций (одной из которых является параллельный цикл *for (parfor)*) для конвертации последовательных приложений, обеспечивающих их работу на многоядерных процессорах, кластерах и GPU [13]. В соответствии с методами, описанными в [10], для получения параллельно выполняемой программы на уровне распараллеливания алгоритма необходимо выделить массив данных в существующей последовательной программе и построить на его основе некоторое число меньших массивов, которые могут решаться параллельно на нескольких ядрах компьютера.

Относительно решаемой задачи подходящие массивы данных обрабатываются в цикле for, и явным методом для получения параллельной программы будет замена в коде последовательной программы цикла *for* на параллельный цикл *parfor* с использованием Parallel Computing Toolbox. Что же касается цикла while, которым задается шаг по времени, то он не может быть распараллелен ввиду нелинейности решения относительно времени.

Использование параллельного цикла *parfor* в среде Matlab реализует параллельно выполняемую программу, однако лишь замена оператора for на parfor не гарантирует получение работающей программы. Рассматриваемый случай не является исключением, поэтому для прафункционирования программы алгоритм последовательного вильного расчета был преобразован. Это связано с ограничением цикла *parfor* по работе с типами переменных, а также запретом на модификацию значения переменных внутри цикла [14].

Преобразование алгоритма осуществляется с помощью использования массива ячеек Matlab. Особенностью массива ячеек является то, что они могут содержать разные типы данных, объединенные одной переменной, а вектор ячеек может менять тип данных в каждом элементе. Таким образом, предложенная реализация программы является более требовательной к ресурсам оперативной памяти, однако позволяет выполнять моделирование, задействовав все ядра центрального процессора.

Для проведения исследований разработанной программы использовался персональный компьютер на базе шестиядерного процессора AMD FX 6300. Расчет проводился с учетом следующих параметров: время прогнозирования - двое суток, значение радиуса миграции - 10 м (табл. 1). Была проведена также оценка эффективности параллельных вычислений. Для этих целей применен коэффициент  $\delta$ , который показывает, какой процент времени процессоры используют на проведение непосредственно вычислительных операций:

$$
\delta = \frac{t_{\text{noc}}}{k \cdot t_{\text{nap}}} \cdot 100 \,\%,\tag{3}
$$

где  $t_{\text{noc}}$  – время, затраченное на последовательное вычисление;  $t_{\text{map}}$  – время, затраченное на параллельное вычисление;  $k$  – количество вычислительных потоков.

# 49

#### Таблина 1

Затраченное время Затраченное время Количество при использовании Эффективность при последовашести ядер элементов Ускорение, % распараллеливания  $\delta$ , % тельном расчете, с (распараллеливание сетки  $n$ на уровне задач), с 7.8  $7,3$ 250 17.8 107  $500$  $14,2$ 14,0 16.9 101 23,8 23,3 750 17,0 102 29,5 29,2 1000 16,8 101 43.1 42.4  $1250$ 16.9 102 47.9 1500 48.7 17.0 102 2962.0 2551.9 10 000 19.3 116

Сравнительные результаты решения залачи миграции загрязняющих веществ в почве с помощью последовательного и параллельного алгоритмов стандартными средствами операционной системы и программного пакета Matlab

Как видно из представленных результатов, при распараллеливании вычислений операционной системой и программным пакетом Matlab на уровне стандартных инструкций достигается незначительное ускорение расчетов (до 116 %). При использовании предложенного авторами алгоритма ускорение более существенное.

Согласно закону Амдала [15] можно дать оценку максимального ускорения, достижимого для любого параллельного алгоритма с долей последовательных операций. Исходя из специфики решаемой задачи, а также особенностей цикла *parfor*, приблизительно 70 % операций при расчете уравнения теплопроводности выполняются последовательно. Таким образом, при наибольшем экспериментальном значении ускорения параллельного алгоритма 141 % (табл. 2) максимально возможное значение составит 142 %.

Таблина 2

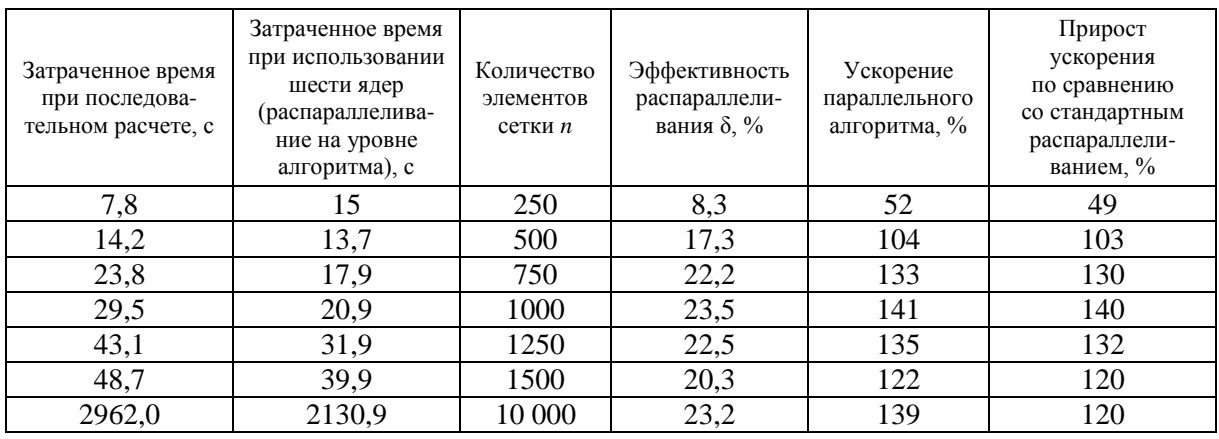

#### Сравнительные результаты решения залачи миграции загрязняющих веществ в почве с помощью последовательного и разработанного параллельного алгоритмов

Учитывая тенденцию повышения эффективности разработанного алгоритма при большом числе конечных элементов, которое необходимо для повышения точности расчетов (в особенности в 3D-реализации), можно говорить о перспективности его применения для решения практических задач в рассматриваемой предметной области.

#### Заключение

Разработанный алгоритм параллельных вычислений задачи неизотермического влагопереноса в природных дисперсных средах практически реализован в программном пакете Matlab. Учитывая, что вычисления осуществляются с шагом по времени, алгоритм фактически является частично последовательным, частично параллельным. Параллельные вычисления применяются

в части алгоритма, который отвечает за решение дифференциальных уравнений методом Ньютона - Рафсона, и реализованы при помощи параллельного цикла *parfor*, который разбивает используемые массивы данных на массивы меньших размеров и осуществляет их расчет на ядрах компьютера параллельно, равномерно распределяя нагрузку. Массивы данных, с которыми может работать цикл parfor, были получены путем применения массивов ячеек Matlab.

Разработанный алгоритм показывает стабильное ускорение вычислений, стремящееся к максимально возможному для решаемой задачи. Этот принцип полностью соответствует спешифике решения залачи лолгосрочного прогнозирования, позволяя экономить до 41 % машинного времени по сравнению с последовательным алгоритмом расчета и до 20 % по сравнению с параллельным, полученным выполнением станлартных программных процедур, что дает возможность ускорить анализ миграции загрязняющих веществ в почве, особенно при ее трехмерной реализации. При этом, принимая во внимание такое свойство разработанного алгоритма, как равномерное распределение параллельно выполняемых задач по процессорам, ускорение расчета может быть увеличено путем применения ЭВМ с большим числом ядер центрального процессора.

### Список литературы

1. Последствия чернобыльской катастрофы для Беларуси // Департамент по ликвидации последствий катастрофы на Чернобыльской АЭС МЧС Республики Беларусь [Электронный ресурс]. – Режим доступа: http://www.chernobyl.gov.by/index.php?option=com\_content&view= article&id=105&Itemid=54/. - Дата доступа: 07.09.2014.

2. Основные пути миграции радионуклидов стронция-90 и цезия-137 в окружающей среде // ГУ «Минский областной центр гигиены, эпидемиологии и общественного здоровья» [Электронный ресурс]. – Режим доступа: http://gigiena.minsk-region.by/ru/obraz/statyi?id=1011/. – Дата доступа: 07.09.2014.

3. Агеец, В.Ю. Накопление радионуклидов цезия-137 и стронция-90 сельскохозяйственными культурами в зависимости от свойств почв / В.Ю. Агеец // Почвоведение и агрохимия. - $1996. - N<sub>2</sub> 29. - C. 249 - 258.$ 

4. Компьютерное моделирование миграции загрязняющих веществ в природных дисперсных средах / С.П. Кундас [и др.]. – Минск: МГЭУ им. А.Д. Сахарова, 2011. – 212 с.

5. ANSYS Theory Manual. ANSYS Release. - SAS IP, Inc., 2001. - 1266 p.

6. COMSOL Multiphysics. User's Guide. – COMSOL AB, 2007. – 588 p.

7. MSC/NASTRAN Numerical Methods. User's Guide. - MSC, 1998. - 297 p.

8. Зенкевич, О. Конечные элементы и аппроксимация / О. Зенкевич. – М. : Мир, 1986. – 318 c.

9. Шалькевич, П.К. Анализ эффективности использования программных пакетов РVМ и MPI для параллелизации вычислений при моделировании неизотермического влагопереноса в природных дисперсных средах / П.К. Шалькевич // Математическое и компьютерное моделирование систем и процессов. - 2013. - № 3. - С. 46-50.

10. Шалькевич, П.К. Алгоритм параллельных вычислений задачи неизотермического влагопереноса в природных дисперсных средах / П.К. Шалькевич, С.П. Кундас, И.А. Гишкелюк // Доклады БГУИР. - 2014. - № 5 (83). - С. 90-94.

11. Наместников, С.М. Основы программирования в MatLab / С.М. Наместников. - Ульяновск: Ул $\Gamma$ ТУ, 2011. – 55 с.

12. Оленев, Н.Н. Параллельное программирование в МАТLАВ и его приложения / Н.Н. Оленев, Р.В. Печенкин, А.М. Чернецов. - М. : Вычислительный центр им. А.А. Дородницына РАН, 2007. - 120 с.

13. Parallel Computing Toolbox // Центр компетенций MathWorks [Электронный реcypc]. – Режим лоступа: http://matlab.ru/products/parallel-computing-toolbox/. – Лата лоступа: 07.09.2014.

14. Documentation Centre // MathWorks [Электронный ресурс]. - Режим доступа: http://www.mathworks.com/help/matlab/. - Дата доступа: 07.09.2014.

15. Карпов, В.Е. Введение в распараллеливание алгоритмов и программ / В.Е. Карпов // Компьютерные исследования и моделирование. – 2010. – Т. 2, № 3. – С. 231–272.

## **Поступила 18.09.2014**

*<sup>1</sup>Международный государственный экологический университет им. А.Д. Сахарова, Минск, Долгобродская, 23 e-mail: pavel.shalkevich@gmail.com gishkeluk@iseu.by*

*2 Белорусский национальный технический университет, Минск, пр. Независимости, 65 e-mail: kundas@tut.by*

## **P.K. Shalkevich, S.P. Kundas, I.A. Gishkeluk**

## **IMPLEMENTATION OF THE PARALLEL ALGORITHM OF NONISOTHERMAL HEAT AND MOISTURE MIGRATION TASK SIMULATION IN NATURAL DISPERSE ENVIRONMENTS**

The results of the developed algorithm of parallel computing program implementation of nonisothermal moisture transfer in natural dispersed environments in the Matlab package are considered. Comparative studies of the computing model performance of contaminants transport by the proposed algorithm and use of Matlab at the standard instruction level showed a significant reduction in computation time.